# **Cavaliersällskapet Protokoll: Styrelsemöte 10**

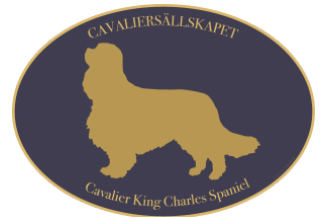

Rubrik: Styrelsemöte 10 Mötesnummer: 10 Tid och datum: Söndag 2023-11-19 kl. 09:00 Plats: Upplands-Väsby Beskrivning: N/A Närvarande: Tina Bergqvist, Kari Sundqvist, Josefin Karlsson, Maria Warg, Maria Fredzell, Hans Holmberg, Terese Hammenrudh, Anna-Karin Nilsson, Marina Nordholm, LINDBERG, RALPH Ordförande: Kari Sundqvist Protokollförare: Tina Bergqvist Justerare: Maria Warg

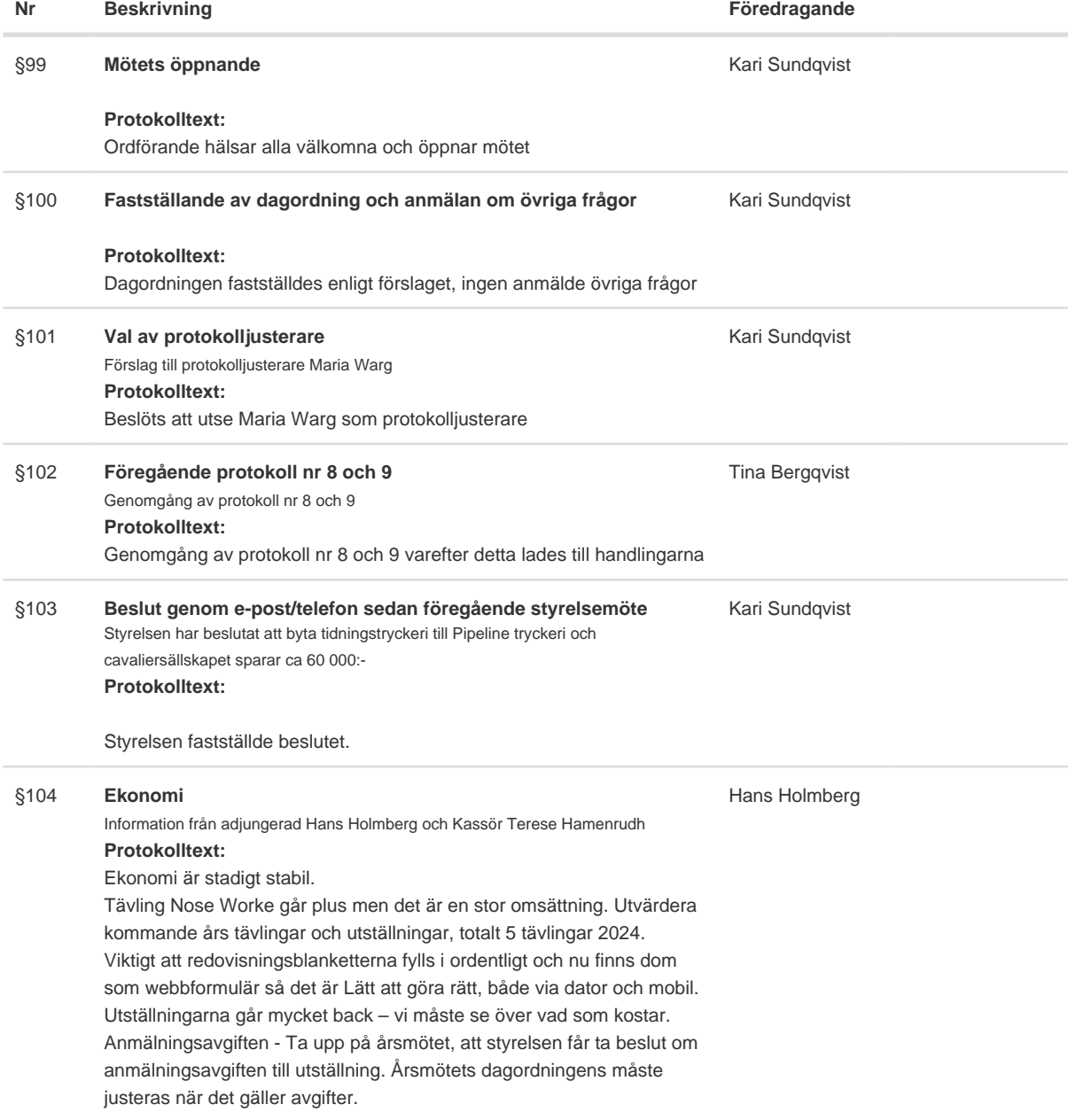

### **Nr Beskrivning Föredragande**

Tina Bergqvist

§105 **Skrivelser** Auktorisation Cavalier king Charles Spaniel ( Ulrika Olsson) 2023-09-19 Varmt välkomna på digital ras- och specialklubbsträff 2023-09-20 Nya exteriördomares möjligheter att bli inbjudna att döma på utställning 2023-09-20 Inbjudan till utbildningshelg - Diplomerad avelsfunktionär 2023-09-25 Digitala medlemskort & information via länk 2023-09-25 Icke hänvisning (gått till avel och hälsa) 2023-09-25 Hundfoder och hjärtsjukdom 2023-10-03 Beslut från Disciplinnämndens sammanträde 20230828. 2023-10-06 Föreläsningar för SKKs klubbar 2023-10-16 Protokoll CS 5/2023 2023-10-19 REMISS: Förslag till avtal för delegering av rasansvar 2023-10-20 Kroppefjäll - hundvänligt med otroligt mycket möjligheter! 2023-10-20 Protokollsutdrag från SKKs avelskommitté 2023-10-23 Landslagsaktiviteter och Riksidrottsförbundets rekommendationer vid utlandsresor 2023-10-24 Protokollsutdrag Utställningskommittén dispens utökat antal hundar i ringen på utställning 2023-10-26 Tina Bergqvist

#### **Protokolltext:**

Styrelsen har tagit del av skrivelserna och lägger dessa till handlingarna.

#### §106 Verksamhetsrapporter **Kari Sundqvist** Kari Sundqvist

#### a **Avel och Hälsa**

1. Inkorsning

2. Projektpengar

- 3. Möte med NKK, NCK, SKK och Sckcs
- 4. Inbjudan från Danmark

5. RAS

- 6. Månadsmöte
- 7. Övriga avelsfrågor

#### **Protokolltext:**

1. Inkorsning - Första valpen är född, en fin trikolorhane. Projektet är igång, och ser fram emot mer parningar. Uppfödarna önskar en lista på tilltänkta hanar, det bör framgå på hemsidan hur uppfödaren skall gå tillväga. Önskemål finn om ytterligare information om

Inkorsningsprojektet på hemsidan.

2. Projektpengar - Vi håller på med en projektansökan för att få medel från SKK och Agria till projektet.

3. Vi har blivit inbjudna till möte med NKK, NCK, SKK och Sckcs

4. Inbjudan från Danmark för ett samarbete, önskan från oss är att även Finland och Norge ska ingå.

5. RAS håller på att färdigställas

6. Månadsmöte, kommer att fortsätta kommande år en gång i månaden och max en timme.

7. Övriga avelsfrågor - Det finns mycket statistik på SM och Lena G

håller på att sammanställa den statistiken.

Det är viktigt att alla uppfödare förstår att det är viktigt att vi jobbar på

nu med vår Inkorsning och att vi fullföljer den.

Kari hör med SKK hur vi bäst kan nå ut med information till

veterinärkåren.

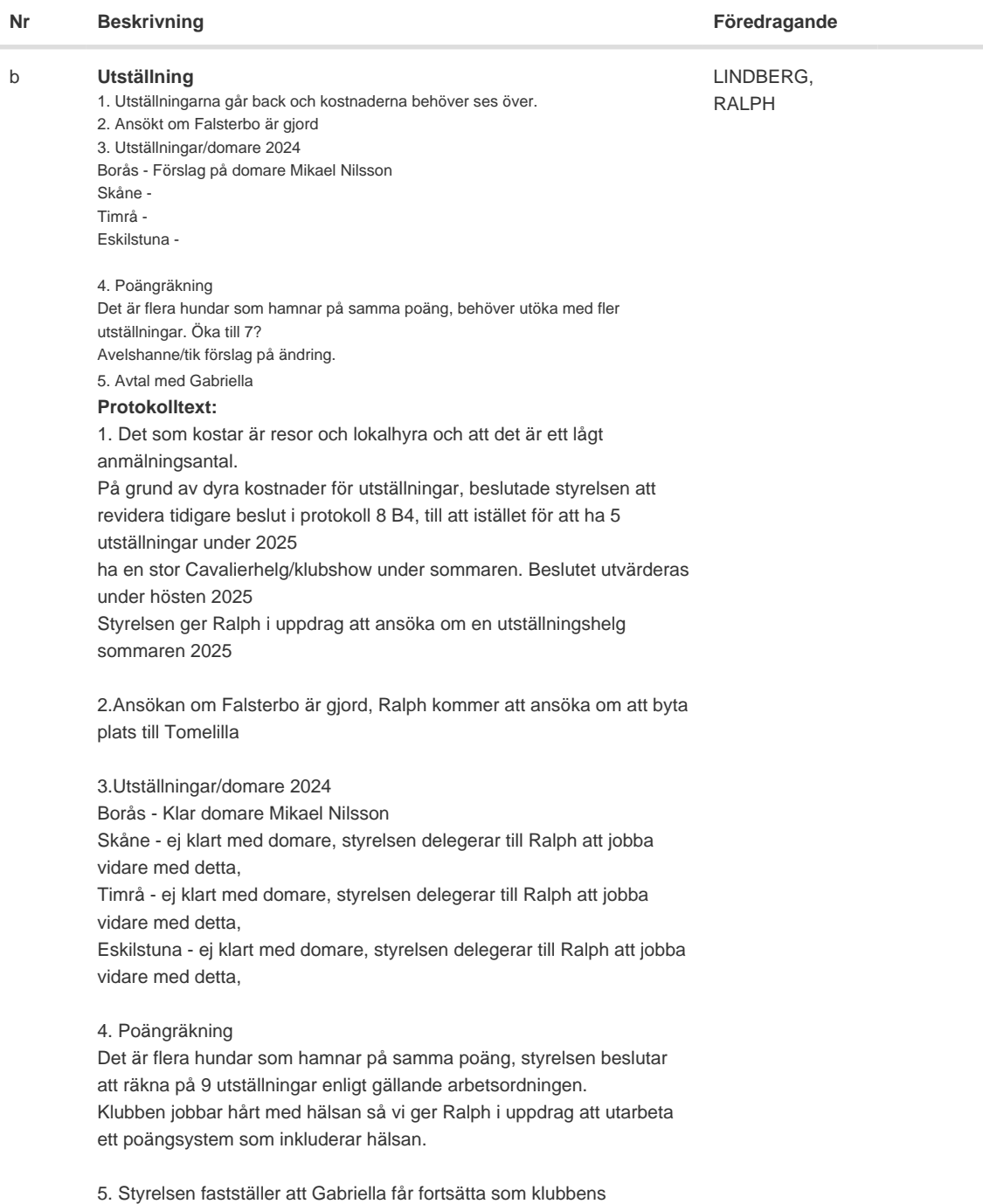

utställningsadministratör enligt upprättat avtal.

 $\overline{a}$ 

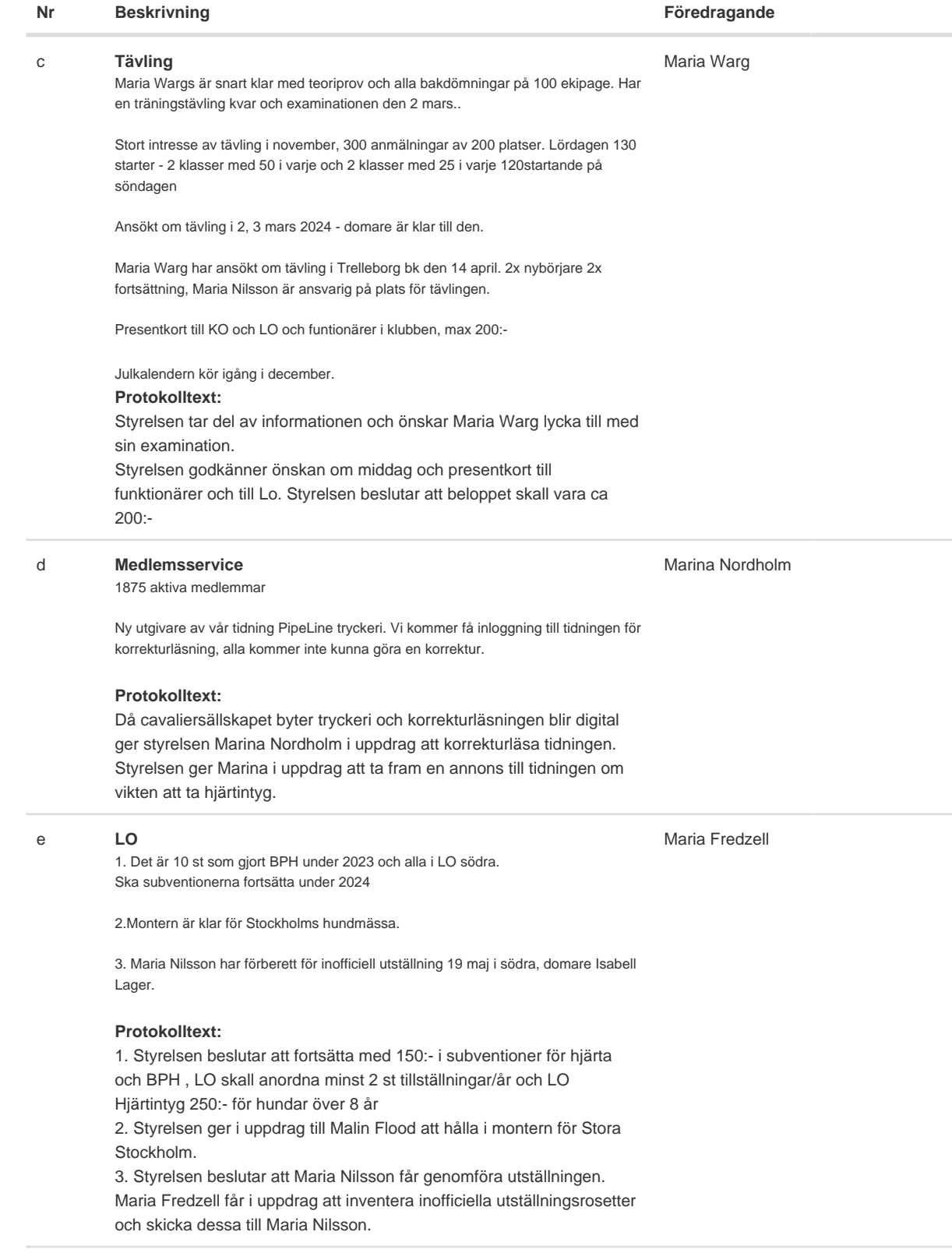

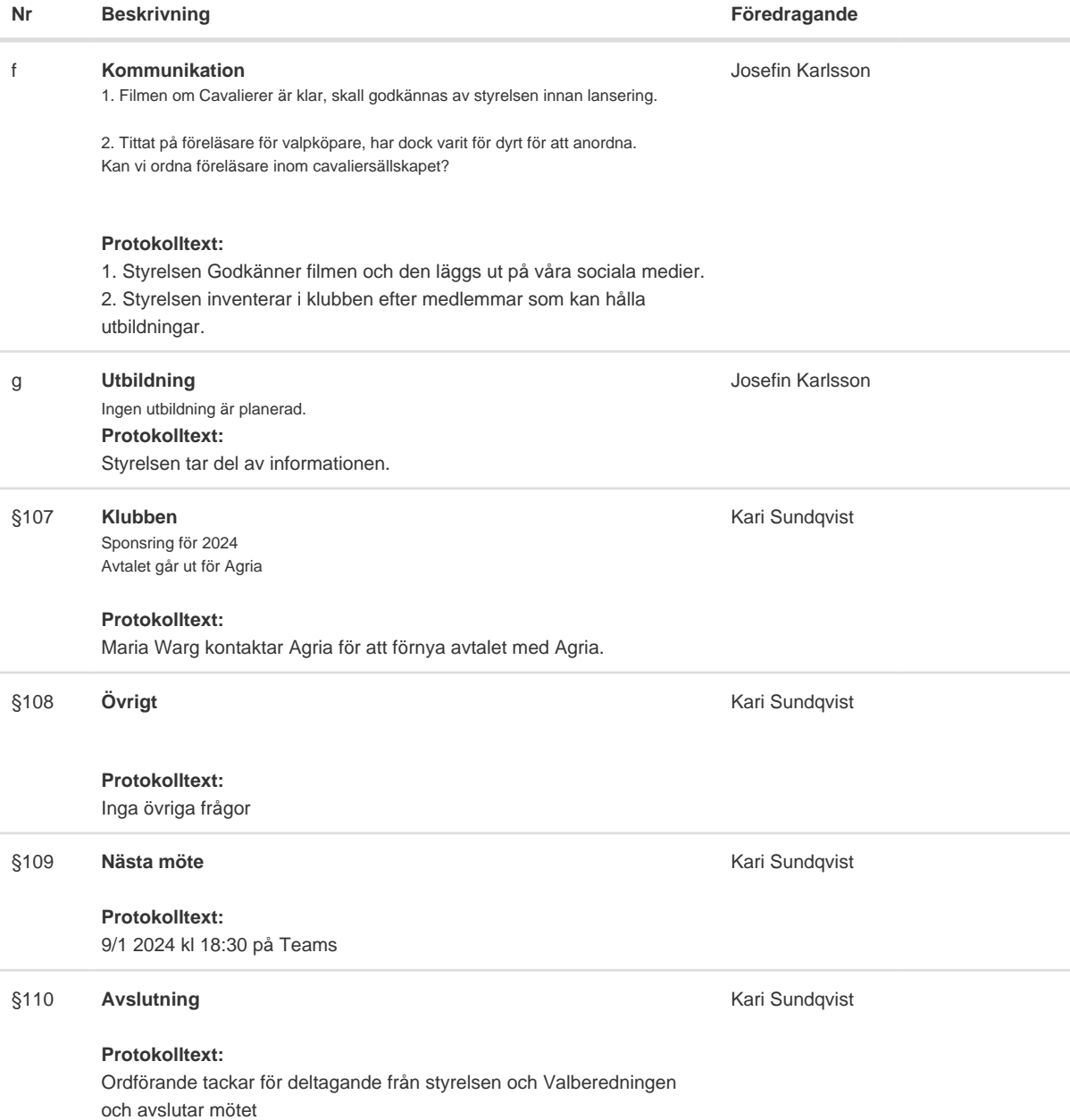

Skapad 2024-01-04 11:57:49 UTC.

# Verifikat

Transaktion 09222115557507915832

## Dokument

Protokoll Huvuddokument 5 sidor Startades 2024-01-04 12:58:15 CET (+0100) av Reduca eSign (Re) Färdigställt 2024-01-05 00:12:59 CET (+0100)

### Initierare

Reduca eSign (Re)

reduca-esign@reduca.se

### Signerare

Tina Bergqvist (TB)

sekreterare@cavaliersallskapet.net

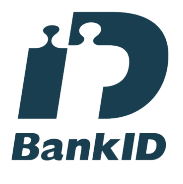

Namnet som returnerades från svenskt BankID var "KRISTINA BERGQVIST" Signerade 2024-01-04 12:59:06 CET (+0100)

Maria Warg (MW) maria.warg@cavaliersallskapet.net

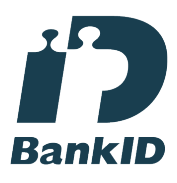

Namnet som returnerades från svenskt BankID var "Eva Karin Maria Varg" Signerade 2024-01-05 00:12:59 CET (+0100)

Kari Sundqvist (KS) Ordforande@cavaliersallskapet.net

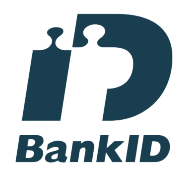

Namnet som returnerades från svenskt BankID var "KARIN SUNDQVIST" Signerade 2024-01-04 13:38:02 CET (+0100)

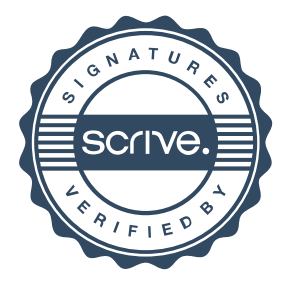

# Verifikat

Transaktion 09222115557507915832

Detta verifikat är utfärdat av Scrive. Information i kursiv stil är säkert verifierad av Scrive. Se de dolda bilagorna för mer information/bevis om detta dokument. Använd en PDF-läsare som t ex Adobe Reader som kan visa dolda bilagor för att se bilagorna. Observera att om dokumentet skrivs ut kan inte integriteten i papperskopian bevisas enligt nedan och att en vanlig papperutskrift saknar innehållet i de dolda bilagorna. Den digitala signaturen (elektroniska förseglingen) säkerställer att integriteten av detta dokument, inklusive de dolda bilagorna, kan bevisas matematiskt och oberoende av Scrive. För er bekvämlighet tillhandahåller Scrive även en tjänst för att kontrollera dokumentets integritet automatiskt på: https://scrive.com/verify

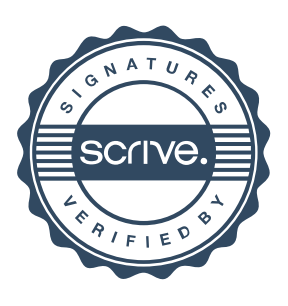